**ОБЗОРЫ**

# *УДК 621.384.668.8: 537.534.7*

# © А. С. Бердников, Л. Н. Галль, В. Д. Саченко, Ю. И. Хасин, А. В. Сапрыгин, В. А. Калашников, Ю. Н. Залесов, А. Б. Малеев

# **МЕТОДЫ МОДЕЛИРОВАНИЯ И ПРОГРАММНОЕ ОБЕСПЕЧЕНИЕ ДЛЯ РАЗРАБОТКИ ИОННО-ОПТИЧЕСКИХ СИСТЕМ ИСТОЧНИКОВ ИОНОВ МАСС-СПЕКТРОМЕТРОВ**

В работе рассматриваются аппаратные и программные методы моделирования источников ионов массспектрометров. Приведен общий обзор как экспериментальных, так и программных методов моделирования электромагнитных статических полей и пучков заряженных частиц. Сделан обзор характерных особенностей, достоинств и недостатков основных коммерческих программ, предназначенных для расчета электронно- и ионно-оптических систем. Подробно рассмотрено применение программы SIMION-3D (версия 7.0) для моделирования ионно-оптических приборов, и в частности для моделирования источников ионов массспектрометров. Описаны специализированные программные средства, служащие интерфейсными пре- и постпроцессорами для программы SIMION и позволяющие легко задавать входные начальные условия и просматривать результаты траекторного анализа, производимого программой SIMION.

#### **ВВЕДЕНИЕ**

Электронная оптика как дисциплина, изучающая и описывающая генерацию, формирование и трансформирование пучков заряженных частиц в электростатических и магнитных полях, возникла в двадцатых годах XX века в результате работ по конструированию электронно-лучевых трубок и других электровакуумных приборов. Начиная с шестидесятых годов электронная оптика испытала период бурного развития, обусловленный прежде всего потребностью в создании различных физических приборов (ускорителей элементарных частиц, масс-спектрометров, энергоанализаторов, электронных микроскопов, электронно-оптических преобразователей, электронных пушек и т. д.). Быстрый прогресс электронной оптики обусловливался также появлением аналоговых и цифровых вычислительных машин, позволивших использовать новые методы расчета и до определенной степени заменять физический эксперимент численным. В результате современное состояние этой дисциплины, превратившейся в отдельную самостоятельную отрасль физики, характеризуется с одной стороны наличием развитых аналитических методов, задающих базу для синтеза электронно-оптических систем, а с другой — широким использованием специализированных программ, позволяющих с большой точностью рассчитывать сложные системы.

Задачи электронной оптики, такие как описание движения заряженных частиц в электростатических полях, определение характеристик генерируемых пучков, нахождение оптимальной конфигурации элементов электронно-оптических систем, применительно к задачам конструирования источников ионов для масс-спектрометров решаются следующим образом. На первом этапе выбирается количество, тип, размеры, взаимное расположение и потенциалы электронных линз. На втором этапе определяется потенциальное поле полученной системы линз. На третьем этапе на основе полученного распределения потенциалов ионнооптической системы (ИОС) вычисляются траектории движения ионов и пространственные характеристики получаемого пучка. В случае необходимости учитывается объемный заряд пучка и процессы, происходящие при взаимодействии заряженных частиц друг с другом и/или с нейтральными молекулами газа (что приводит к итерационному корректированию поля и пучка, пока процесс не сойдется). По итоговым результатам расчетов ионно-оптическая схема корректируется, и вычисления повторяются до достижения необходимых характеристик ионного пучка, формируемого источником ионов. Оптимизация ионнооптической схемы может выполняться до определенной степени автоматически за счет применения численных оптимизирующих алгоритмов, но в конечном счете все определяется опытом и искусством человека-разработчика.

При разработке источников ионов для массспектрометров необходимо учитывать некоторые специфические требования. Во-первых, при вытягивании, формировании и фокусировке пучка ионов на пути от ионизационной камеры до выходной щели источника ионов получаемый пучок не должен подвергаться дискриминации по массовому числу, поэтому в источниках ионов нельзя использовать магнитные линзы. Во-вторых, источник ионов должен быть компактным, что накладывает ограничения на использование линз, имеющих большую протяженность вдоль оси движения пучка ионов (цилиндрических и квадрупольных). В-третьих, ввиду невысокой интенсивности ионного пучка можно пренебречь эффектами влияния пространственного заряда и столкновениями частиц в пучке. Кроме того, ввиду невысоких скоростей ионов не учитывается релятивистский эффект.

Хотя свойства простых электронно-оптических систем давно изучены и описаны, достаточно сложно определить распределение потенциалов сложных систем аналитическим путем, поэтому для нахождения распределения потенциалов электростатических полей использовались различные методы моделирования. Эти методы можно разделить на две группы: методы экспериментального моделирования и методы численного расчета.

#### **1. МЕТОДЫ ЭКСПЕРИМЕНТАЛЬНОГО МОДЕЛИРОВАНИЯ**

Методы физического моделирования были широко распространены в период с сороковых до семидесятых годов. В основе этих методов лежит аналогия между законами распределения потенциала электростатических полей в вакууме и законами, определяющими иные физические процессы. Такими аналогиями являются: распределение потенциала в электролите, натяжение резиновой мембраны и другие.

## **1.1. Метод резиновой мембраны**

Одним из первых методов, позволивших оперативно определять траектории и скорости движения заряженных частиц, явился метод, основанный на свойствах равномерно натянутой резиновой мембраны. Если горизонтальное натяжение однородной тонкой мембраны много больше натяжения, вызванного ее вертикальным смещением, а влияние гравитационного поля пренебрежимо мало, то форма мембраны  $Z(x, y)$  хорошо описывается двумерным уравнением Лапласа — равновесная форма мембраны будет соответствовать состоянию, минимизирующему полную энергию упругого натяжения:

$$
\iint k^2 \left( \left( \frac{\partial Z(x, y)}{\partial x} \right)^2 + \left( \frac{\partial Z(x, y)}{\partial y} \right)^2 \right) dx dy \longrightarrow \min.
$$

Тем самым высота отдельных участков мембраны

может моделировать потенциал электростатического поля *U*(*x*, *y*), который также удовлетворяет двумерному уравнению Лапласа.

Для определения распределения потенциалов создается модель ионно-оптической системы. Участки, соответствующие электродам, закрепляются жестким образом так, чтобы их высота была пропорциональна потенциалам, приложенным к соответствующим элементам. Элементы конструкции, соответствующие электродам с положительными потенциалами, прижимаются к мембране снизу, принудительно увеличивая и фиксируя вертикальное смещение мембраны в этом месте. Элементы конструкции, соответствующие электродам с отрицательными потенциалами, прижимаются к мембране сверху, уменьшая ее локальную высоту пропорционально приложенному к электроду потенциалу. Тогда высота участков мембраны между электродами будет определяться в соответствии с уравнением Лапласа, т. е. будет пропорциональна распределению потенциалов в моделируемой электростатической системе. Строгое обоснование эквивалентности распределения потенциала электростатической системы и функции, описывающей рельеф мембраны, приведено в [1, 2].

Измеряя высоту участков резиновой мембраны, можно построить распределение напряженности электростатического поля исследуемой системы, но этим применение метода резиновой мембраны не ограничивается. Используя свободное качение по натянутой мембране маленьких металлических шариков, можно определять траектории движения заряженных частиц. Действительно, потенциальная энергия катящегося шарика пропорциональна высоте участка мембраны, на котором находится шарик (если шарик достаточно легкий и не прогибает мембрану своим весом), а кинетическая энергия пропорциональна квадрату его скорости. Следовательно, шарик может моделировать движение заряженной частицы, у которой потенциальная энергия пропорциональна потенциалу электростатического поля (пропорционального, как уже было сказано, высоте мембраны), а кинетическая квадрату скорости частицы. Доказательство этого утверждения и уравнения движения шариков приводятся в [1, 2]. Таким образом, если выпустить на поверхность мембраны шарики на участках, соответствующих вводу заряженных частиц в исследуемую ионно-оптическую систему, и при этом выполнить условия для начальных направлений и скоростей движения шариков (они с точностью до коэффициента пропорциональности должны соответствовать начальным условиям моделируемых заряженных частиц), можно определять траектории и скорости заряженных частиц в ионно-

оптических системах. При помощи стробоскопического фотографирования по расстояниям между последовательно зафиксированными изображениями можно определять скорости движения шариков на отдельных участках траекторий.

На рис. 1 схематично изображено применение метода резиновой мембраны для определения потенциалов и траекторий движения ионов системы. состоящей из катода 1, находящегося под положительным потенциалом, диафрагмы с отверстием 2, находящейся под нулевым потенциалом относительно дрейфового промежутка 3. Линиями 4 условно показаны участки одинаковой высоты мембраны, соответствующие эквипотенциальным линиям моделируемой системы. Линиями 5 изображены траектории движения шариков, моделирующих заряженные частицы в исследуемой системе

Тем не менее, несмотря на доступность и наглядность метода, получаемые траектории движения не отличаются высокой точностью, и наибольшее распространение этот метод резиновой мембраны получил для анализа распределения по-

 $\mathbf{1}$ 

Δ

 $\overline{2}$ 

5

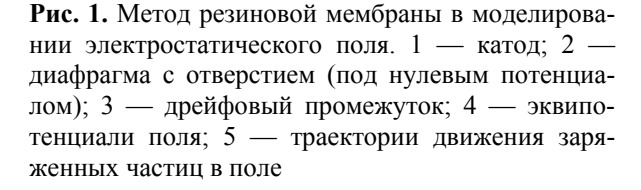

тенциалов, причем известны даже автоматизированные установки, использующие этот метод [3].

#### 1.2. Метод электролитической ванны

Одним из наиболее распространенных методов моделирования электростатических полей является метод, основанный на измерении распределения потенциалов в электролитической ванне. В ванну, стенки и дно которой выполнены из непроводящего материала, помещают увеличенную модель исследуемой ионно-оптической системы. Электроды модели изготавливают из металла и запитывают напряжениями, пропорциональными напряжениям электродов моделируемой системы. При заливке электролитом модели до плоскости симметрии распределение потенциалов в приповерхностном слое повторяет распределение напряженности исходной системы в вакууме. Такое соответствие обусловлено тем, что оба распределения подчиняются уравнениям Лапласа, а при подобии граничных условий, задаваемых напряжениями на электродах, распределения потенциалов также совпадают.

Распрелеление потенциалов в метоле электролитической ванны измеряется при помощи зонда с тонким острием, касающегося поверхности жидкости. Картина распределения потенциала определяется при помощи пантографа, отслеживающего перемещение зонда, и измерительного устройства, контролирующего потенциал, измеряемый зондом в точке контакта. Для выяснения характера распределения потенциалы фиксируются последовательно при сканировании модели, но более информативным является способ построения эквипотенциальных линий. При этом способе измерительное устройство настраивается на определенный уровень сигнала, при достижении которого пантограф ставит точку на листе бумаги. Последовательно перемещая зонд по поверхности, получают серию точек, соответствующих линии одинакового потенциала. Затем контрольный уровень меняется, процесс построения эквипотенциальной линии повторяется для нового уровня. В шестидесятых годах были разработаны и использовались приборы, автоматически производящие расчет и построение траекторий заряженных частиц траектографы, использующие метод электролитической ванны [4]. При использовании метода электролитической ванны и соблюдении определенных условий, направленных на уменьшение влияния различных мешающих факторов, можно довести погрешность измерения в электролитической ванне до показателя менее 0.1 %.

На рис. 2 схематично изображена установка для определения потенциалов методом электролитической ванны. При помощи зонда 1 измеряется потенциал  $U_{\text{mm}}$ , образующийся в электролите при

МЕТОДЫ МОДЕЛИРОВАНИЯ...

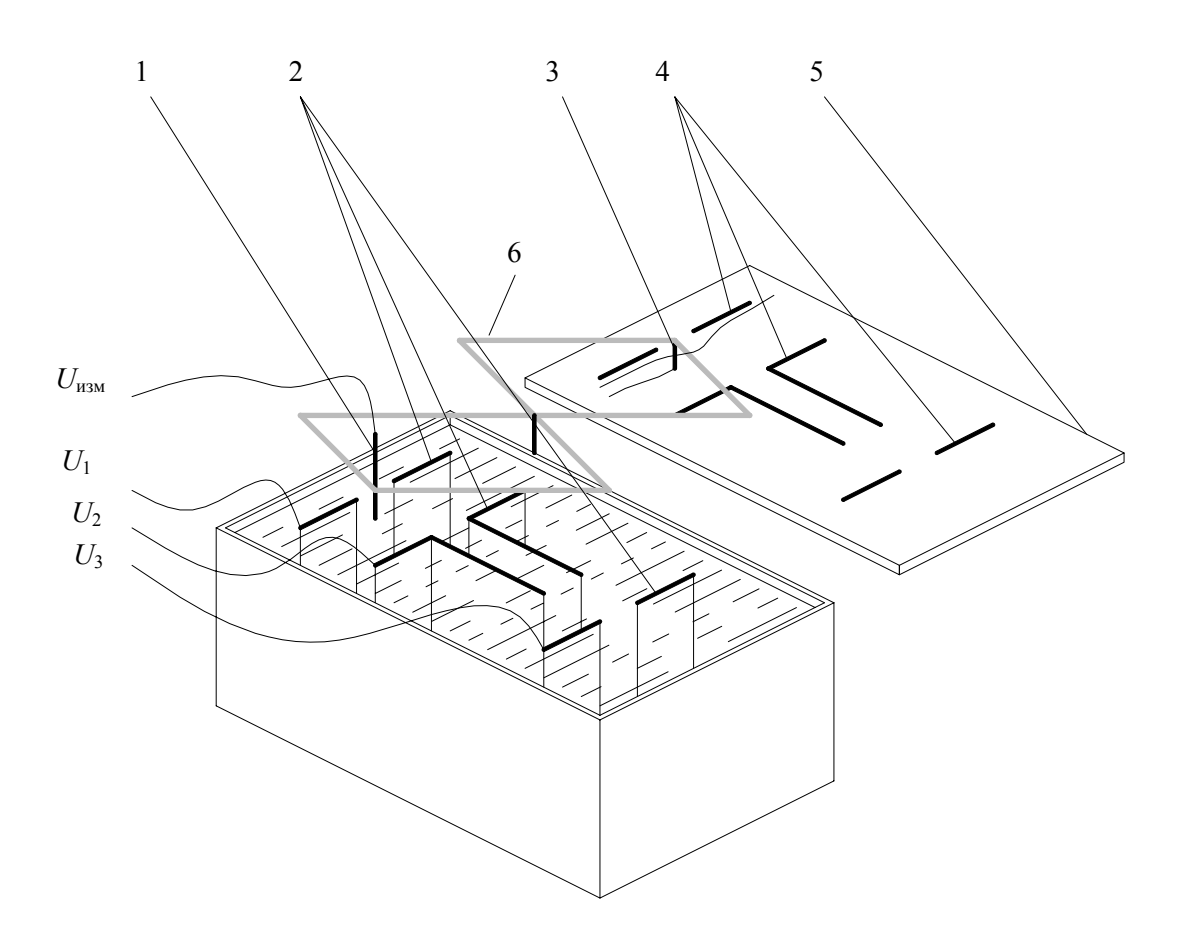

**Рис. 2.** Метод электролитической ванны. 1 — измерительный зонд; 2 — модели электродов; 3 — рисующий карандаш; 4 — контуры электродов, обозначенные на бумажном листе; 5 — бумажный лист; 6 — пантограф

подаче потенциалов *U*1, *U*2, *U*3, на модели электродов 2. Эквипотенциальные линии отмечаются на листе 5 карандашом 3, связанным с зондом при помощи пантографа 6. Также на листе отмечены контуры 4 сечений электродов.

Изготовление моделей электродов для электролитической ванны является достаточно трудоемкой операцией, особенно при подборе оптимальных форм электродов. Для облегчения процесса быстрого задания нестандартных и сложных форм электродов для метода электролитической ванны использовались металлические сетки с булавками. При этом металлическая сетка с мелкими ячейками являлась основой, на которой закреплялись металлические булавки, погружаемые в электролит. Своим расположением булавки имитировали сечение электрода, позволяя строить достаточно точные и сложные конфигурации.

На рис. 3 схематично изображено использование булавок для быстрого моделирования сложных форм электродов. Сетка, в ячейки которой вставлены булавки, не показана.

Для моделирования распределения потенциалов систем, в которых конфигурация электродов неизменна, а меняются лишь значения напряжений на элементах системы, была разработана разновидность метода электролитической ванны — ванна с твердым электролитом. В этом случае модель электродов заливается смесью измельченного графита и гипсового цемента, и при застывании измерения проводят аналогично описанному выше методу с жидким электролитом. Также возможна заливка твердым электролитом набора вертикально расположенных булавок, упорядочено размещенных в узлах сетки с как можно меньшим фиксированным шагом. Соединяя отдельные булавки, и подавая на них напряжение, получают модели электродов сложной формы аналогично использованию булавок и металлической сетки в ванне с жидким электролитом. Булавки, оставшиеся вне сечений электродов, оставляют неподключенными к источникам, и они не влияют на распределение потенциала.

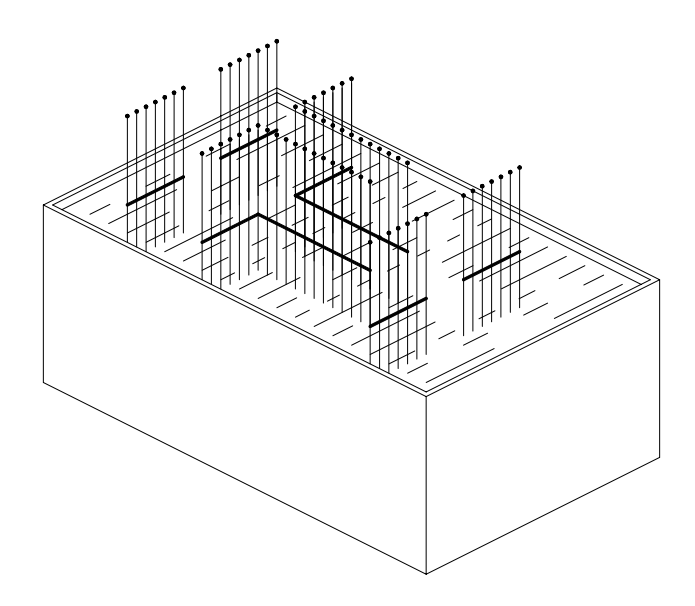

Рис. 3. Использование сетки с булавками в методе электролитической ванны

Еще одним методом, схожим с описанными методами электролитических ванн, является метод моделирования с использованием проводящей бумаги. В этом случае распределение потенциалов определяется на поверхности специальной полупроводящей бумаги, на которой проводящим составом рисуется конфигурация электродов.

Наиболее полно использование методов, основанных на моделировании распределения потенциала при помощи электролитических ванн, особенности применения и технические детали описаны в [1, 5, 6]. Автоматический траектограф с электролитической ванной успешно применялся для выбора геометрии и оптимизации источников ионов масс-спектрометров [7].

#### 1.3. Метод сетки сопротивлений

Методы, основанные на использовании резиновой мембраны и электролитической ванны, являются непрерывными моделями, но для определения распределения потенциалов возможно использование также дискретных моделей. Дискретная модель использует то допущение, что дифференциальное уравнение Лапласа, описывающее распределение потенциалов, может быть преобразовано в уравнение конечных разностей. При этом исследуемая система может быть задана в виде конечного числа точек, потенциалы которых связаны между собой системой линейных уравнений. Потенциал каждой точки находится как среднее арифметическое соседних равноудаленных точек, а граничными условиями являются заданные потенциалы точек, изображающих электроды моделируемой ионно-оптической системы (ИОС). Физической реализацией такого подхода к определению распределения потенциалов служит сетка сопротивлений. Преимуществом сетки сопротивлений по сравнению с указанными выше экспериментальными методами является то, что при надлежащем выборе сопротивлений возможно моделировать не только плоские, но и осесимметричные электростатические системы. Уравнения, подтверждающие правомочность использования сетки, и соотношения значений сопротивлений, необходимые для моделирования различных систем и граничных условий, приведены в [1, 5, 6].

Измерение распределения потенциала производится следующим образом: все точки, относящиеся к отдельным электродам, соединяют между собой и подают потенциалы, пропорциональные потенциалам соответствующих электродов исследуемой системы. Потенциалы свободных точек измеряются, и на основе этих измерений строится картина распределения потенциала. Чем больше количество точек, тем точнее получается результат. При тщательном моделировании и правильном подборе сопротивлений удается достичь погрешности менее 0.01 %.

### 2. ЧИСЛЕННЫЕ МЕТОДЫ РАСЧЕТА

В настоящее время использование экспериментально-измерительных методов уступило место моделированию полей и траекторий на ЭВМ с помощью специализированного программного обеспечения. Причинами, вызвавшими такой переход, явились с одной стороны громоздкость, трудоемкость и дороговизна методов моделирования, а с другой — быстрый прогресс вычислительных методов, появление высокопрофессионального специализированного программного обеспечения, предназначенного для расчета ионно-оптических систем, возросшая производительность современных ЭВМ и широкое распространение дешевых и мощных персональных компьютеров.

# 2.1. Расчет электростатических полей

Численные методы, использующиеся для расчета электростатических полей, могут быть условно разделены на следующие группы [6, 8]:

- разложение по базовым функциям;  $\bullet$
- метод конечных разностей;
- метод конечных элементов;  $\bullet$
- метод граничных элементов;
- комбинированные методы.

Особняком стоят методы интерполяции поля, позволяющие по дискретным значениям потенциала, заданным на некоторой сетке, восстановить значение поля нужной гладкости и нужного порядка во всем пространстве или для выделенной области, в которой происходит движение заряженных частиц. Подробно математический аппарат и численные методы расчета, используемые при расчете полей ионно-оптических систем (а также достоинства и недостатки этих методов) освещены в [6, 8].

## 2.1.1. Разложение по базовым функциям

Разложение потенциала в ряд по базовым функциям используется сравнительно редко и только для специальных приложений, поскольку не обладает нужной универсальностью. Идея метода состоит в том, что выбирается фиксированный набор базовых функций  $\varphi_k(x, y, z)$ , заведомо удовлетворяющих уравнению Лапласа. Электростатический потенциал  $U(x, y, z)$  ищется как конечный ряд, составленный из базовых функций  $\varphi_k(x, y, z)$ :

$$
U(x, y, z) = \sum_{k \in [1, N]} \alpha_k \cdot \varphi_k(x, y, z),
$$

где константы  $\alpha_k$  выбираются таким образом, чтобы в некотором смысле оптимально удовлетворять граничным условиям электростатической задачи.

В качестве базовых функций могут выступать полиномиальные гармонические функции, соответствующие разложению потенциала в ряд Тейлора вблизи оси, мультипольные компоненты, характерные для систем и/или электродов с цилиндрической или сферической симметрией, степени конформного преобразования исходной области к прямоугольнику или кругу и так далее. Поскольку сходимость таких рядов не слишком быстрая, а для получения хорошей точности набор базовых функций  $\varphi_k(x, y, z)$  должен подбираться для каждой задачи в отдельности, большого распространения эти методы не получили (особенно это касается класса универсальных программ, рассматриваемых ниже).

## 2.1.2. Метод конечных разностей

В основе метода конечных разностей лежит замена системой линейных уравнений дифференциального уравнения, описывающего распределение потенциала. Для этого трехмерное уравнение Лапласа

$$
\frac{\partial^2 U(x, y, z)}{\partial x^2} + \frac{\partial^2 U(x, y, z)}{\partial y^2} + \frac{\partial^2 U(x, y, z)}{\partial z^2} = 0,
$$

двумерное уравнение Лапласа

$$
\frac{\partial^2 U(x, y)}{\partial x^2} + \frac{\partial^2 U(x, y)}{\partial y^2} = 0
$$

или осесимметричное уравнение Лапласа

$$
\frac{\partial^2 U(r,z)}{\partial z^2} + \frac{\partial^2 U(r,z)}{\partial r^2} + \frac{1}{r} \frac{\partial U(r,z)}{\partial r} = 0
$$

заменяют на систему дискретных уравнений за счет замены частных производных на конечноразностную аппроксимацию той или иной степени приближения. Например, если взять равномерную прямоугольную сетку с постоянным шагом по всем трем координатам

$$
(x_i, y_j, z_k) = (x_0 + i \cdot h, y_0 + j \cdot h, z_0 + k \cdot h)
$$

и аппроксимировать вторые производные через значения потенциала в соседних узлах сетки:

$$
\frac{\partial^2 U_{i,j,k}}{\partial x^2} \approx \frac{U_{i+1,j,k} - 2U_{i,j,k} + U_{i-1,j,k}}{h^2},
$$

$$
\frac{\partial^2 U_{i,j,k}}{\partial y^2} \approx \frac{U_{i,j+1,k} - 2U_{i,j,k} + U_{i,j-1,k}}{h^2},
$$

$$
\frac{\partial^2 U_{i,j,k}}{\partial z^2} \approx \frac{U_{i,j,k+1} - 2U_{i,j,k} + U_{i,j,k-1}}{h^2},
$$

то получим классическую схему, при которой потенциал каждой точки принимается равным среднему арифметическому потенциалов, определенных в ближайших равноудаленных точках:

$$
U_{i,j,k} \approx \frac{U_{i+1,j,k} + U_{i-1,j,k}}{6} + \frac{U_{i,j+1,k} + U_{i,j-1,k} + U_{i,j,k+1} + U_{i,j,k-1}}{6}
$$

Конечно-разностные соотношения могут строиться на основе дискретных аппроксимаций производных более высокого порядка, а также могут не ограничиваться регулярными сетками с постоянным шагом, но суть остается неизменной. Часть значений потенциалов  $U_{i,j,k}$ , входящих в получающиеся конечно-разностные соотношения, известна из граничных условий (это потенциалы, приложенные к электродам, когда узел сетки попадает на соответствующий электрод), а остальные определяются из порожденной ими системы линейных уравнений. В силу специфики системы конечно-разностных уравнений систему удобно решать итерационными методами, а не методом прямого исключения неизвестных по Гауссу.

Существует отдельная область вычислительной математики, посвященная исследованию устойчивости, сходимости и точности решения, полученного с помощью конечно-разностных методов. Сетки с равномерным шагом по каждой из осей имеют значительные вычислительные преимущества по сравнению с сетками, у которых шаг по каждой из осей задается независимо, а также по сравнению с сетками, у которых шаг выбирается переменным или которые получаются в результате стыковки нескольких равномерных сеток. Существуют специализированные (причем достаточно глубокие и хитроумные) численные алгоритмы для решения конечно-разностных уравнений, возникающих в методе конечных разностей. Детали, связанные с применением конечноразностных методов на практике, можно найти в соответствующей литературе.

#### 2.1.3. Метод конечных элементов

Метод конечных элементов является продолжением и развитием метода конечных разностей и в свое время вызвал настоящий взрыв в вычислительной математике. В его основе лежит нерегулярная (в большинстве случаев - треугольная) сетка, в узлах которой заданы значения потенциала. Внутри каждого элемента сетки потенциал записывается как конечная сумма, составленная из базовых функций:

$$
U^{(i,j,k)}(x, y, z) = \sum_{m \in [1,N]} \alpha_m^{(i,j,k)} \cdot \varphi_m^{(i,j,k)}(x, y, z).
$$

Базовые функции выбираются так, что внутри элементов сетки уравнение Лапласа будет заведомо выполнено (например, для треугольной сетки в качестве базовых функций удобно выбрать линейные функции). Однако на границе между элементами уравнение Лапласа нарушается. Задача состоит в таком выборе коэффициентов  $\alpha_{m}^{(i,j,k)}$ (в случае треугольной сетки и линейных базовых функций это эквивалентно выбору значений потенциалов в узлах сетки), чтобы минимизировать расхождение между "глобальным" решением уравнения Лапласа и его кусочно-гладкой аппроксимацией, построенной для отдельных элементов сетки

Для решения этой задачи, во-первых, устанавливаются линейные соотношения, при которых отдельные аппроксимации будут непрерывны на границе между элементами (в большинстве случаев, и в частности в случае треугольных элементов, непрерывность выполнена автоматически за счет использования значений потенциала в узлах сетки в качестве неизвестных). Во-вторых, добавляются новые линейные соотношения, для чего уравнение Лапласа переписывается в вариационной форме эквивалентной, как это следует из соответствующего раздела математической физики, исходному уравнению

$$
\iiint \left(\frac{\partial U}{\partial x}\right)^2 + \left(\frac{\partial U}{\partial y}\right)^2 + \left(\frac{\partial U}{\partial z}\right)^2 d\Omega \longrightarrow \min.
$$

После разбивки области  $\Omega$  на отдельные элементы и подстановки локальных аппроксимаций  $U^{(i,j,k)}(x, y, z) = \sum \alpha_m^{(i,j,k)} \cdot \varphi_m^{(i,j,k)}(x, y, z)$ вместо  $U(x, y, z)$  отсюда следуют новые линейные соотношения, накладываемые на коэффициенты  $\alpha_{m}^{(i,j,k)}$ . Как и в случае конечно-разностных уравнений, эти соотношения вместе с известными граничными условиями дают возможность рассчитать значения потенциалов на всей сетке.

В отличие от метода конечных разностей метод конечных элементов гораздо более гибок (можно точно располагать узлы сетки на электродах даже тогда, когда электроды не укладываются вдоль прямоугольной сетки, а также можно легко сгущать сетку или делать ее более разреженной в нужных местах). Специализированные алгоритмы позволяют строить нерегулярные сетки с переменной плотностью разбиения при минимальном участии пользователя. Математический базис метода конечных элементов не столь строг, как для конечно-разностных методов (в частности, непонятно, насколько хорошо точное решение приближенной вариационной задачи совпадает с приближением точного решения уравнения Лапласа). а устойчивость, сходимость и точность исследованы хуже. Тем не менее он очень хорошо зарекомендовал себя на практике и часто используется при расчете полей.

## 2.1.4. Метод граничных элементов

Метод граничных элементов (он же - метод интегральных уравнений, а также метод зарядовой плотности) базируется на представлении потенциала  $U(x, y, z)$  во всем пространстве через электрические заряды  $\sigma(p,q)$  на поверхности электродов с помощью интегрального соотношения:

Вариационная форма уравнения Лапласа не является единственным способом получения линейных соотношений между коэффициентами отдельных конечных элементов (например, более общим подходом является метод интегральной невязки). Однако это самый быстрый, простой и физически наглядный способ получения линейных соотношений для линейных конечных элементов

$$
U(x, y, z) =
$$
  
= 
$$
\iint_{\Psi} \sigma(p, q) \times
$$
  

$$
\times ((X(p, q) - x)^2 + (Y(p, q) - y)^2 + (Z(p, q) - z)^2)^{\frac{1}{2}} \times
$$
  

$$
\times dp dq.
$$

(Здесь функции  $X(p,q)$ ,  $Y(p,q)$  и  $Z(p,q)$  описывают в параметризованной форме поверхность электрода  $\Psi$ .) Если в этом соотношении взять в качестве точек  $(x, y, z)$  точки поверхности  $\Psi$ , то получим интегральные уравнения, из которых можем получить поверхностную плотность зарядов  $\sigma(p,q)$ . Как только нам известна поверхностная плотность зарядов  $\sigma(p,q)$ , это же самое соотношение дает нам возможность рассчитать значение потенциала и его производных в любой интересующей нас точке пространства.

Кроме физической интуиции, в основе метода граничных элементов лежит глубокий математический базис, гарантирующий разрешимость интегральных уравнений и возможность представить практически любое распределение потенциала в пространстве через плотность зарядов на поверхности.<sup>2</sup> Хотя технически метод граничных элементов является наиболее сложным из-за громоздких математических формул и сингулярного поведения потенциала точечного заряда вблизи поверхности, как правило, эти затраты окупаются за счет точности и устойчивости получаемых на выходе численных результатов. Достаточно подробно основные особенности и трудности, связанные с применением метода граничных элементов на практике, изложены в [8].

#### 2.2. Расчет траекторий заряженных частиц

Программы, моделирующие движение пучков заряженных частиц, разделяются на:

основанные на построении огибающей пучка;

программы, последовательно рассчитывающие траектории отдельных частиц и представляющие пучок как сумму не взаимодействующих между собой частиц;

программы, основанные на прямом решении уравнения Лиувилля, описывающего динамику плотности частиц в фазовом пространстве;

• программы трассировки пучка, определяющие движение частиц с учетом взаимодействия частиц между собой.

Подробное рассмотрение достоинств, недостатков и характерных особенностей алгоритмов, основанных на этих идеях, выходит за рамки данной статьи. Заинтересованный читатель может найти необходимую информацию в [8, 9, 10].

#### 3. СПЕЦИАЛИЗИРОВАННОЕ ПРОГРАММНОЕ **ОБЕСПЕЧЕНИЕ**

В настоящее время существует множество программ, реализующих численные методы расчета. Часть из этих программ — коммерческие, выполненные и поддерживаемые фирмами, специализирующимися на разработке программного обеспечения. Часть - программы, разработанные разисследовательскими личными организациями и используемые в этих организациях для своих нужд. В первом случае программы отличает дружественный интерфейс и развитая система помощи и поддержки, а во втором - более аскетичный интерфейс, отсутствие или ограниченность справочного материала, более узкая специализация решаемой задачи. Далее приведены сведения о наиболее популярных "профессиональных" ком-<br>мерческих программах. Данные о "любительском" программном обеспечении не приводятся, вопервых, из-за недостатка подробной информации, а во-вторых, из-за неопределенного статуса и непредсказуемого срока жизни "любительских" программ.

# 3.1. Компания Vector Fields

Английская компания Vector Fields Ltd предла-

<sup>2</sup> Плотность поверхностных зарядов и потенциал точечного заряда - не единственные функции, с помощью которых можно выразить электростатический потенциал во всем пространстве через интегралы от некоторого математического выражения по поверхностям электродов. Однако подробное рассмотрение математического базиса метода граничных элементов для уравнения Лапласа завело бы нас слишком далеко от основной темы нашей статьи

Большой перечень подобных программ с краткими описаниями можно найти на сайте общества Charged Particle Optics Software Internet Services, расположенном по адресу www.do.tn.tudelft.nl/bbs/cposis.htm. Многие упомянутые на сайте программы созданы российскими учеными. Их имена: Я. Гурьева, В. Ильин, Е. Ицкович, В. Свешников, В. Синях (компьютерный центр Сибирского отделения РАН, г. Новосибирск), В. Иванов (Институт математики, г. Новосибирск), А. Толмачев (Институт физики, г. Черноголовка Московской обл.), М. Явор, А. Бердников, М. Сведенцов, А. Калимов (Институт аналитического приборостроения РАН, г. С.-Петербург), А. Титов, С. Сабчевский, И. Барбарич (С.-Петербургский университет электротехники). К сожалению, этот список является в значительной степени устаревшим и давно не обновлявшимся.

гает три программных продукта: OPERA-2D; OPERA-3D и CONCERTO.

Программа OPERA-2D предназначена для анализа полей планарной и аксиальной симметрии, где можно обойтись без третьего измерения. Включает модули для расчета статических и динамических полей, вихревых токов, тепловых процессов, механических нагрузок. Учитывает свойства нелинейных и анизотропных материалов, влияние объемного заряда. Может использоваться для расчета траекторий заряженных частиц.

Программа OPERA-3D в отличие от OPERA-2D позволяет производить расчеты полностью трехмерных конструкций сложной конфигурации. Дополнительно к OPERA-3D могут подключаться следующие специализированные модули:

• TOSCA — модуль, предназначенный для расчетов статических электрического и магнитного полей;

• **ELECTRA** — модуль для трехмерного динамического анализа электромагнитных полей;

• SCALA — для анализа движения частиц с учетом влияния объемного заряда;

• **CARMEN** — для расчетов электродвигателей и других вращающихся машин.

Программа CONCERTO предназначена для расчета высокочастотных устройств, включая элементы волноводов, различные типы антенн, полосковые линии, микроволновые нагреватели.

Математический аппарат программ семейства

OPERA основан на применении метода конечных элементов, программы CONCERTO — на применении метода конечных разностей в сочетании с методом конформного отображения.

Для расчетов ионно-оптических систем источников ионов производитель рекомендует программу OPERA-3D с дополнительным модулем SCALA. Стоимость такого пакета составляет £12000 за OPERA-3D и £5400 за SCALA. При отправке запроса фирма может бесплатно выслать демо-версию продукта, функциональность которой в части создания и расчета моделей соответствует полной версии, но с отсутствием возможностей записи и последующего воспроизведения созданных моделей и результатов.

По сведениям, полученным от менеджера компании, описанное выше программное обеспечение используется рядом исследовательских и производственных компаний, в том числе такими известными как Thomson, Siemens, Philips, General Electric, Panasonic, Sony, Samsung. В России программы производства Vector Fields Ltd используются в Институте теоретической и экспериментальной физики (ИТЭФ, г. Москва).

На рис. 4 представлены примеры изображений различных расчетов, проведенных при помощи описанных программ.

Узнать о последних версиях программ и получить дополнительную информацию можно на сайте компании www.vectorfields.com.

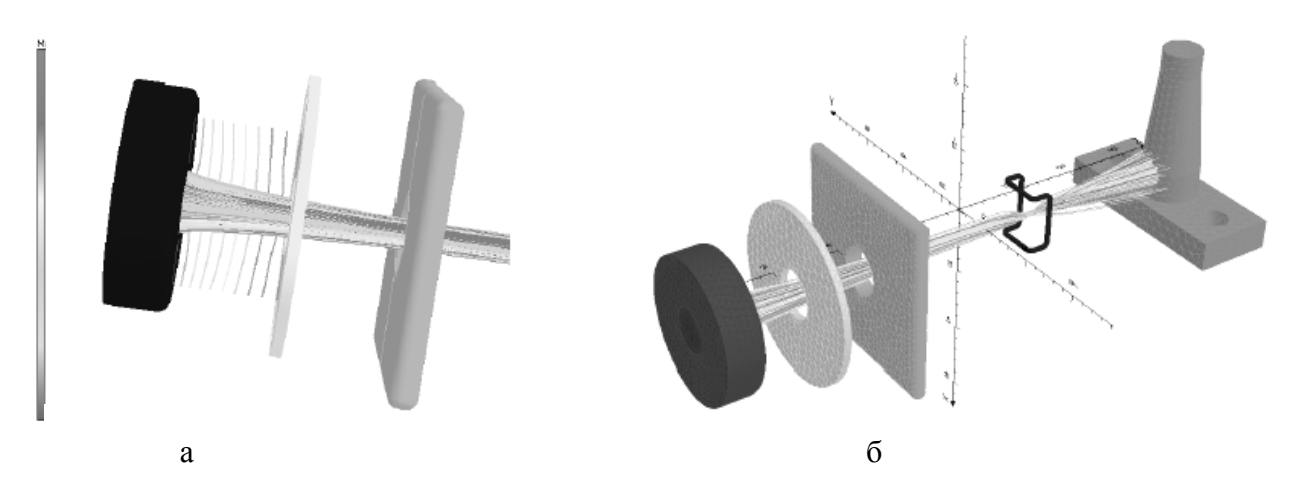

**Рис. 4.** Примеры моделирования траекторий заряженных частиц, выполненного при помощи программы OPERA-3D

## **3.2. Компания Ingenieurbüro für Naturwissenschaft und Programmentwicklung**

В течение продолжительного времени немецкая компания Ingenieurbüro für Naturwissenschaft und Programmentwicklung выпускала специализированные программы для расчета траекторий пучков заряженных частиц в электрических полях в двумерном пространстве (программа AXCEL-INP) в трехмерном пространстве (программа KOBRA3- INP, см. рис. 5), а также для расчета магнитных полей (программа MAGNET-INP). Отличительной чертой указанных программ является специализация на разработке разнообразных источников ионов, что проявляется в учете различных тонкостей моделирования, а именно — процессов экстракции и транспортирования, образования вторичных электронов и ионов, эффектов объемного заряда

и его компенсации, тепловых эффектов. К положительным качествам программы AXCEL-INP также следует отнести возможность вывода результатов не только в виде трехмерного графического представления траекторий на фоне ионнооптической системы, как в остальных программах, но и возможность отображения в проекциях фазового пространства (эмиттанс в пространственноугловых координатах, рассчитанный при помощи программы AXCEL-INP, представлен на рис. 6).

Узнать подробнее о программах и областях их применения, а также посмотреть примеры расчетов можно по адресу www.inp-dme.com. Однако следует заметить, что последние версии указанных программ датированы 1998 г., а письма, отосланные авторам программ, остались без ответа, в связи с чем можно сделать вывод о прекращении работ над описанными выше программами.

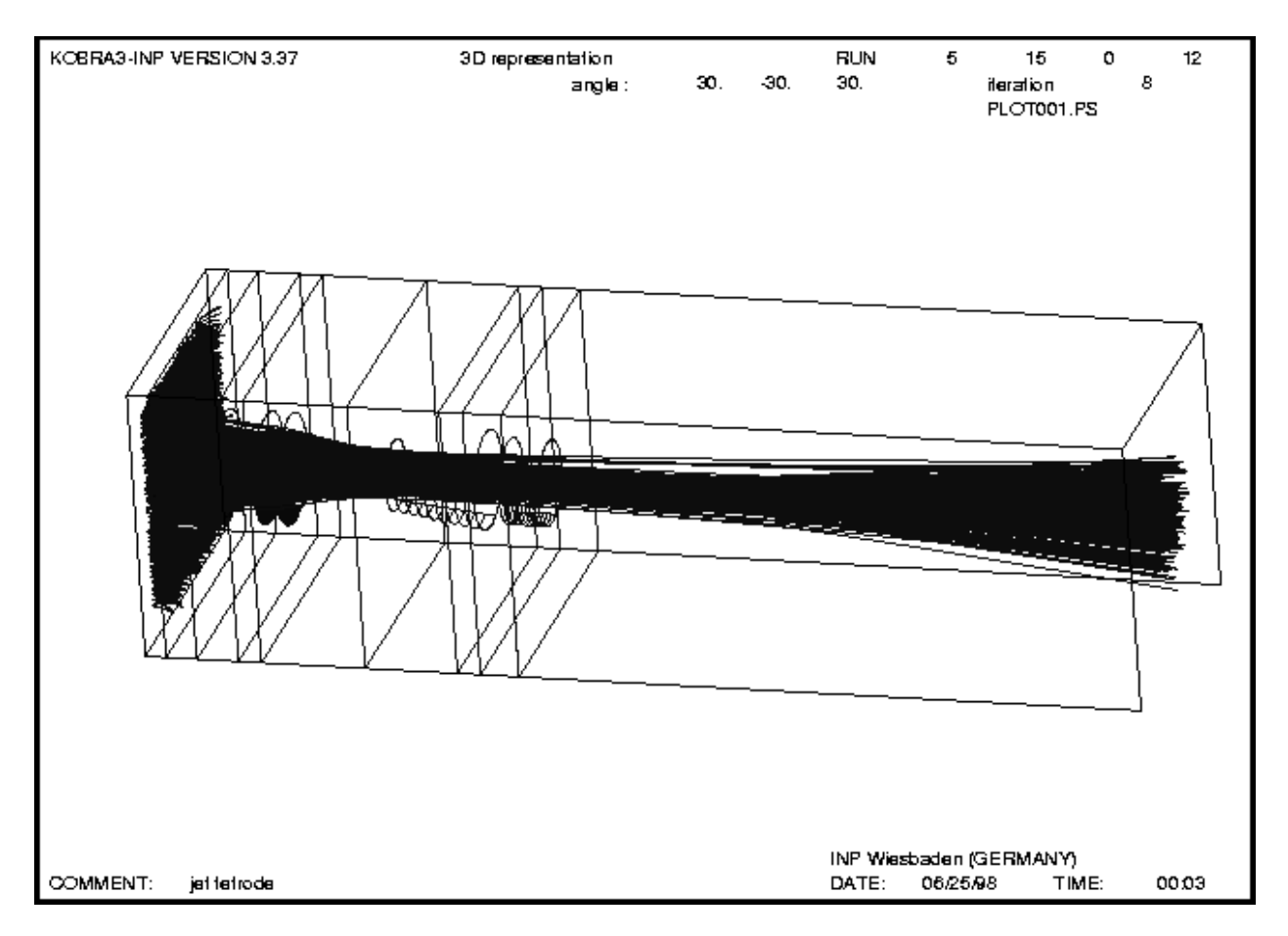

**Рис. 5.** Расчет траекторий заряженных частиц, выполненный при помощи программы KOBRA3-INP

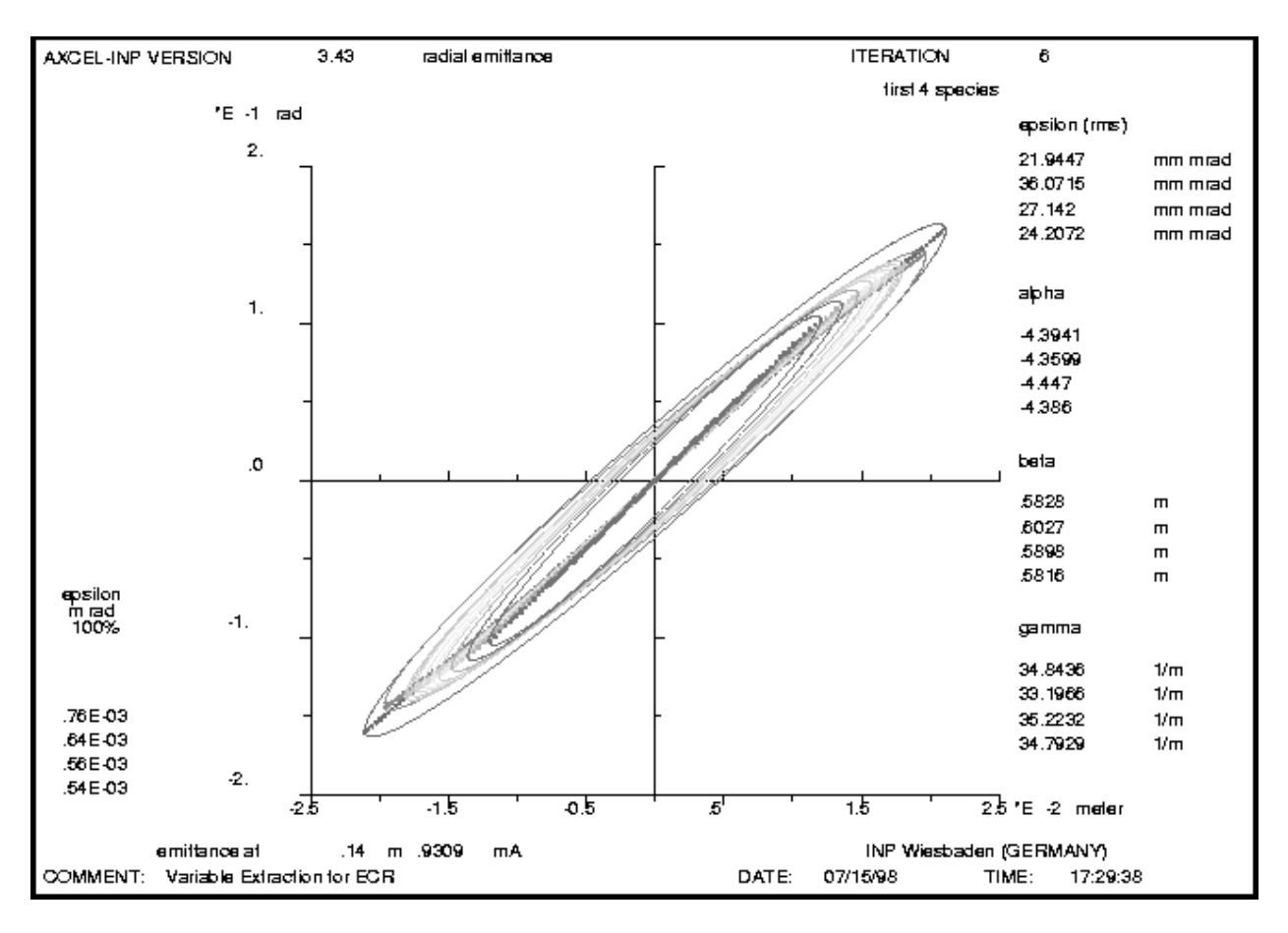

**Рис. 6.** Расчет эмиттанса, выполненный при помощи программы AXCEL-INP

# **3.3. Компания Integrated Engineering Software**

Канадская фирма Integrated Engineering Software предлагает разработчикам целую серию программ, выполненных на основе единого математического аппарата и оснащенных единообразным интерфейсом, но служащих для решения различных задач. Имеются следующие программные продукты:

• электростатические расчеты в двумерном пространстве (программа Electro) и в трехмерном пространстве (программа Coulomb);

• магнитостатические расчеты в двумерном пространстве (программа Magneto) и в трехмерном пространстве (программа Amperes);

• расчет электромагнитных систем переменного тока в двумерном (программа Oersted) и в трехмерном (программа Faraday) пространствах;

• расчет траекторий частиц в статических электрическом и магнитном полях в двумерном и трехмерном пространствах (программа Lorentz);

• расчет высокочастотных систем в трехмерном пространстве (программа Singula);

• расчет тепловых процессов в двумерном пространстве (программа Kelvin), в трехмерном пространстве (программа Celsius);

• расчет механических нагрузок в двумерном пространстве (программа Elasto);

• расчет силовой электроники (программа Caspoc).

Для разработки ионно-оптических систем используются различные версии программы Lorentz: Lorentz-2D для двухмерного моделирования, Lorentz-E для моделирования движения частиц в электростатических полях, Lorentz-M для моделирования движения частиц в магнитостатических полях, Lorentz-EM для моделирования движения частиц одновременно в электрическом и магнитном статических полях. Пример использования программы Lorentz-2D для расчета траекторий ионов в источнике ионов приведен на рис. 7.

По мнению авторов статьи, программы семейства Lorentz выгодно отличаются от аналогичных программ других фирм развитым и дружелюбным интерфейсом, схожим с интерфейсом известных CAD-программ фирмы Autodesk, а также широкими возможностями обмена данными с этими

![](_page_11_Picture_1.jpeg)

**Рис. 7.** Расчет траекторий заряженных частиц, выполненный при помощи программы Lorentz-2D

программами и конвертации в общепринятые форматы, например в DXF. Еще одной отличительной чертой программ является использование метода граничных элементов, обладающего, по убеждению разработчиков, рядом преимуществ по сравнению с методом конечных элементов и методом конечных разностей [11, 12]. Пример использования программы Lorentz-2D для расчета источника ионов приведен в [13].

Сайт компании, содержащий подробную информацию о программных продуктах Integrated Engineering Software и их применении, расположен по адресу www.integratedsoft.com. В качестве демо-версии программы компания предоставляет полнофункциональную версию программы после оплаты транспортных расходов (\$75 за программу), но с условием или обязательного возврата программы, или оплаты полной версии по истечении оговоренного срока. Стоимость программ составляет от \$4900 до \$50000 в зависимости от запрашиваемого комплекта.

#### **3.4. Другие коммерческие источники**

Хотя полный обзор Интернет-ресурсов, посвященных математическому обеспечению задач ионной и электронной оптики, явно выходит за пределы настоящей статьи, нельзя не обратить внимание читателей на следующие ссылки:

• www.mebs.co.uk/ — сайт компании Munro's Electron Beam Software Ltd. Имеется широкий выбор программных продуктов, предназначенных для моделирования и разработки электронно-

для световой оптики, оптики заряженных частиц и визуализации сопутствующих данных. Насколько можно судить, пакет по-настоящему интересных предложений состоит из единственной программы CyberRay (к тому же, к сожалению, пред-

нечные элементы первого и второго порядков для расчета двумерных (осесимметричных) полей, а также метод конечных разностей и метод гра-

• www.electronoptics.com/ — сайт компании Electron Optics, Ltd. Предлагаются программные продукты CPO-3D (трехмерная электростатика и трехмерные траектории заряженных частиц), CPO-2D (осесимметричная и двумерная электростатика, осесимметричные и двумерные траектории заряженных частиц), CPO-3DS (трехмерная электростатика, трехмерные траектории, объемный заряд), CPO-2DS (осесимметричная и двумерная электростатика, двумерные и осесимметричные траектории, объемный заряд). Программы используют метод граничных элементов для расчета полей. Двумерные версии входят в состав трехмерных программ и не распространяются отдельно от них. Доступны демонстрационные версии программ CPO-3D и CPO-2D с ограниченными возможно-

• www.quickfield.com/ — сайт компании

QuickField. Предлагает пакет программ, основанный на методе конечных элементов, для расчета электромагнитных полей, тепловых и упругих полей, полей электрических токов. Имеется бесплатная демонстрационная программа. Траекторная часть и какие-либо электронно-оптические приложения в этой программе не предусмотрены, но есть возможность наращивать программу

• www.fieldp.com/ — сайт компании Field Precision. Очень большой выбор двумерных и трехмерных программ для расчета электрических, магнитных и электромагнитных систем. Часть программ целевым образом ориентирована на задачи оптики заряженных частиц. Программы используют метод конечных элементов с применением криволинейных конформных сеток. Учитываются диэлектрические эффекты, эффекты объемного заряда, нелинейные свойства электрических и магнитных материалов, эффекты первичной и вторичной эмиссий, высокочастотные поля в проводящей среде, релятивистские эффекты

ничных элементов для трехмерных полей;

стями;

своими модулями;

и многое другое.

 $\overline{a}$ 

и ионно-оптических приборов (преимущественно электронных микроскопов), в том числе с нелинейными магнитами и магнитными оптическими элементами (линзами, мультиполями, дефлекторами). Программы этой фирмы используют коназначенной только для компьютеров Apple и операционной системы Mac OS). Тем не менее список эффектов, учитываемых этой программой, достаточно интересен;

• www.ghga.com/accelsoft/ — сайт компании AccelSoft Inc. Специализируется на математическом обеспечении для ускорителей заряженных частиц. Предлагает продукты PBOLab и NEDLab. PBOLab (Particle Beam Optics Laboratory) — программа с интерактивной графической средой для анализа и разработки электронно- и ионнооптических приборов, в первую очередь ускорителей. NEDLab (Numerical Electrodynamics Laboratory) — средство для разработки систем, существенной частью которых являются самосогласованные пучки с объемным зарядом: сильноточные линейные ускорители, электронные пушки, источники ионов, клистроны, и т. д. (моделируются двумерные поля и трехмерные пучки). Кроме того, анонсируются модули широкоизвестных бесплатных программ, адаптированные к работе с PBOLab и осуществляющие собственно моделирование приборов, — TRANSPORT, TURTLE, MARYLIE, TRACE-3D.

Кроме того, очень много полезных ссылок можно найти, если просто набрать слова "Charge Particle Optics" в одной из поисковых систем Интернета (например, на www.yahoo.com).

# **3.4. Программа SIMION и дополнительные модули, расширяющие ее возможности**

Наиболее известной и распространенной программой, используемой для расчета как электрических, так и магнитных полей, является программа SIMION, разработанная в Idaho National Engineering and Environmental Laboratory,<sup>4</sup> реализуемая и сопровождаемая американской фирмой Scientific Instrument Services, Inc. Последняя выпущенная и реализуемая версия программы — Simion 3D версии 7.0.

Выбор авторами этой программы для расчетов

<sup>&</sup>lt;sup>4</sup> Это не совсем так. Первоначально программа Simion начиналась как студенческий проект одного австралийского студента-физика. Потом программа оказалась настолько успешной, что получила широкое распространение среди физиков-ядерщиков, в результате чего развивалась и дополнялась с участием чуть ли не всего физического сообщества. Было по крайней мере несколько "официальных разработчиков" программы (а фактически — координаторов разработки), последовательно передававших ее друг другу. В конечном счете координация проекта Simion переместилась в Idaho National Laboratory, где тем не менее она в течение долгого времени оставалась бесплатно-распространяемой программой. И только в относительно недавний период своей эволюции программа стала платной.

обусловлен, во-первых, приемлемой ценой (\$600 для производственных организаций и \$300 для научно-исследовательских организаций и институтов), во-вторых, тем, что предыдущие версии программы давно известны как отечественным, так и зарубежным разработчикам и успешно используются для расчетов различных ионно-оптических систем, и, в-третьих, рядом достоинств, позволяющих полнее использовать возможности, предоставляемые программой для моделирования и расчетов источников ионов. В частности, программа сопровождается достаточно подробным описанием форматов входных и выходных файлов, что с одной стороны позволяет использовать данные, полученные в ходе расчетов, вне интерфейса программы, а с другой - дает возможность создавать собственные программы, облегчающие задание начальных условий и отображение результатов. Встроенный в программу Simion компилятор пользовательских программ позволяет вмешиваться в процесс моделирования траекторий заряженных частиц и создавать внутри программы собственные программные модули, предназначенные для моделирования специфических условий задачи. Специальный язык описания геометрии позволяет задавать геометрию моделируемой системы не только рисованием электродов при помощи клавиатуры и мыши, но и путем их аналитического описания (что гарантирует геометрически точное, с точностью до дискретности сетки, воспроизведение электродов моделируемой системы).

Программа Simion, изначально написанная на Fortran'e, в своих последних версиях написана на языке Си и работает в среде MS Windows. Она имеет собственный графический интерфейс, унаследованный от прежних версий (и нисколько на классический интерфейс MS Windows не похожий). Минимальные требования к ЭВМ: процессор Intel-486, ОЗУ - 16 Мбайт, 200 Мбайт свободного места на жестком диске.

Программа позволяет рассчитывать трехмерные, плоские и осесимметричные электростатические поля, определять траектории движения заряженных частиц без учета влияния объемного заряда (но с возможностью учета внешнего магнитного поля, заданного пользователем). Для расчета распределения потенциалов используется метод конечных разностей с 7-точечным шаблоном (в случае двумерных полей — с 5-точечным шаблоном). Сетка равномерная с постоянным шагом по всем осям. Максимальное количество ячеек сетки, которое может быть задано в программе, составляет 50 000 000. Программа допускает моделирование многокаскадных систем, состоящих из нескольких независимых полевых массивов (трехмерных, двумерных или осесимметричных), у которых поле рассчитывается независимо друг от друга, и разделенных бесполевыми дрейфовыми

![](_page_13_Figure_4.jpeg)

Рис. 8. Создание модели электростатической линзы с осевой симметрией. а — прорисовка сечения линзы, б — полученная трехмерная молепь

промежутками. Программа позволяет "быстро" варьировать напряжения на электродах за счет того, что на этапе расчета поля для одного и того же полевого промежутка рассчитывается сразу несколько потенциальных массивов, соответствующих ненулевому напряжению на каждом из варьируемых электродов в отдельности. Максимальное число задаваемых потенциальных массивов составляет 200, что, как правило, более чем достаточно для описания реальных ионно-оптических систем.

Задание конфигурации и потенциалов электродов исследуемой системы производится при по-

![](_page_14_Figure_1.jpeg)

**Рис. 10.** Изображение распределения потенциалов в виде потенциальной поверхности в осевом сечении линзы

Кроме режима "ручного" построения конфигурации электродов, SIMION предусматривает возможность построения при помощи так называемого "геометрического компилятора". Этот компилятор позволяет задавать достаточно сложные формы при использовании аналитических функций, операторов логического сложения, вычитания и умножения и трансформации в трехмерном пространстве модели. К сожалению, этот "генератор геометрий" не позволяет использовать символические параметры и арифметические выражения при описании геометрии системы, что сильно снижает его эффективность и полезность с точки зрения пользователей. На рис. 9 приведены примеры систем, построенных при помощи геометрического компилятора.

Модели, созданные как в "ручном" режиме, так и построенные при помощи компилятора, можно рассматривать в виде двумерных и трехмерных проекций, для наглядности возможно выполнение сечений в различных плоскостях, вращение, приближение и удаление изображений.

После создания модели ионно-оптической системы и задания потенциалов ее элементов SIMION позволяет произвести расчет распределения потенциалов. По результатам расчета определяется потенциал каждой точки массива, представляющего моделируемую систему. SIMION позволяет графически представлять результаты расчета в двух видах: в виде линий одинакового потенциала, либо в виде потенциальной поверхности, высота точек которой пропорциональна величине потенциала в сечении системы. В качестве примера на рис. 10 приведено изображение распределения потенциалов фокусирующей линзы в виде потенциальной поверхности, а на рис. 11 — с помощью изопотенциальных линий.

рического компилятора

мощи меню редактирования, определяющего количество моделируемых точек, тип симметрии и размеры системы. В отдельном меню при помощи команд рисования прямоугольников, окружностей, полилиний, парабол и гипербол создаются необходимые конфигурации электродов. Пример построения электростатической линзы с осевой

НАУЧНОЕ ПРИБОРОСТРОЕНИЕ, 2003, том 13, № 4

симметрией приведен на рис. 8.

![](_page_14_Picture_8.jpeg)

а

![](_page_14_Figure_10.jpeg)

![](_page_14_Figure_11.jpeg)

![](_page_15_Picture_1.jpeg)

Рис. 11. Изображение распределения потенциалов в виде изопотенциальных линий в осевом сечении пинзы

После расчета распределения потенциалов становится возможным определить траектории заряженных частиц, вводимых в систему. SIMION позволяет задавать различные характеристики ионов (начальные координаты, углы, энергии и прочее) в ручном режиме. Однако для качественного моделирования источника необходимо формировать массив начальных условий для достаточно большого числа частиц, измеряющегося десятками тысяч. Трудно, почти нереально задать такое количество данных вручную, как это предусмотрено разработчиками программы. Однако открытый формат данных, используемый программой SIMION, позволил решить эту проблему путем создания специализированного модуля, задающего параметры необходимого количества заряженных частиц, исходя из заданных диапазонов значений. Программный модуль GENIO, разработанный в ИАнП, позволяет создавать ансамбль начальных координат, скоростей, масс и энергий частиц, выбираемых либо случайным образом, либо с фиксированным шагом в заданном диапазоне. Кроме того, задаваемые ограничения по каким-либо параметрам позволяют достаточно точно моделировать специфические распределения, свойственные определенным моделируемым распределениям ионов. Получаемый в результате работы программы файл служит исходным файлом начальных данных, используемым в дальнейшем программой SIMION.

![](_page_15_Picture_4.jpeg)

Рис. 12. Изображение траекторий ионов в электростатической линзе

Расчет траекторий движения производится на основе информации о текущем положении и скорости иона в соответствии со значением потенциала электростатического поля в этой точке. После определения изменения вектора скорости вычисляется положение иона через заданный временной интервал. Таким образом вычисления повторяются до тех пор, пока ион не выйдет за границы области моделируемой системы, либо не столкнется с электродом. SIMION предусматривает возможность варьирования величины временного интервала, что позволяет выбирать компромисс между точностью расчета траектории и длительностью процесса расчета. Результат расчета траектории в графическом виде отображается на экране (пример представлен на рис. 12), а также отображаются выбранные проекции моделируемой системы.

Однако такое представление не дает возможности объективно оценить характеристики получаемого ионного пучка в координатах фазового пространства. Пользовательский интерфейс, созданный разработчиками, позволяет лишь обозначить геометрически траектории частиц в проекциях трехмерной модели, не давая возможности представления выходных параметров в виде двумерных эмиттансов. Для решения этой проблемы в ИАнП был разработан модуль SIMDRAW, определяющий координаты, углы и скорости частиц в любой заданной плоскости, пересекающей оптическую ось модели. На основе данных, рассчитанных SIMION, программа SIMDRAW позволяет строить сечения эмиттанса пучка, накладывать ограничения и рассчитывать долю частиц, попадающих в заданный диапазон углов и координат. Указанные представления результатов расчета значительно облегчают и ускоряют поиск и количественную оценку оптимальности разрабатываемой системы. Таким образом, становится возможным моделирование ионно-оптической системы источника ионов масс-спектрометра при использовании следующей связки программ. Полученные в результате расчетов масс-анализатора двумерные аксептансы анализатора определяют границы двумерных эмиттансов ИОС источника ионов. При использовании программы GENIO создается массив данных, описывающих большое число заряженных частиц, характеристики которых соответствуют ионам, получаемым в ионизационной камере. Затем указанный массив передается в программу SIMION для расчета прохождения ионов через моделируемую ИОС источника ионов. Полученные результаты расчета передаются

в SIMDRAW для анализа эмиттанса моделируемой ИОС источника ионов и проверки на соответствие аксептансу анализатора. Далее производится оптимизация ИОС источника по критерию наименьших потерь ионов внутри ИОС источника ионов и максимального совпадения эмиттанса с аксептансом. Именно такая связка программ использовалась при разработке масс-спектрометра МТИ-350Г, что позволило в короткий срок создать массспектрометр с отличными характеристиками, исключая трудоемкие и продолжительные этапы моделирования и оптимизации конструкции ИОС. Испытания опытного образца масс-спектрометра продемонстрировали высокую степень совпадения расчетов с экспериментальными данными и показали высокую достоверность использованных алгоритмов и методов моделирования.

Еще одним полезным дополнением SIMION служит возможность написания и исполнения пользовательских программ, запускаемых при выполнении процедуры расчета траекторий заряженных частиц. В этих программах пользователь

![](_page_16_Figure_4.jpeg)

Рис. 13. Распределение траекторий и сечение эмиттанса пучка ионов в вертикальной плоскости источника ионов масс-спектрометра МТИ-350Г, полученные при помощи программы SIMDRAW

может определить любые функции, зависящие от характеристик частиц, параметров их движения, потенциалов полей, и задать влияние этих функций на заряженные частицы и потенциалы электродов. В частности, при помощи пользовательских программ очень легко могут быть учтены процессы рассеяния заряженных частиц на молекулах остаточного газа в объеме моделируемой системы и прочие процессы, оказывающие влияние на характеристики реальных ионнооптических систем. В качестве примера в приложении к описанию SIMION приведена программа, моделирующая движение ионов в квадрупольном масс-спектрометре.

Кроме перечисленных выше достоинств программы, хотелось бы упомянуть об отличном описании, поставляемом с программой. В нем не только подробно указаны основные приемы работы с программой, но также описаны тонкости настройки множества параметров, влияющих на точность и скорость работы, приведены примеры расчетов, примеры файлов для геометрического компилятора и пользовательских программ. Также в описании детально показана структура файлов, используемых программой SIMION, приведены алгоритмы и формулы используемого математического аппарата программы. Отдельно приведены тесты, при помощи которых пользователь сам может оценить качество расчетов, выполняемых SIMION в сравнении с результатами, полученными аналитическим путем (так называемые регformance tests).

Узнать подробнее о применении программы SIMION, скачать демонстрационную версию программы и посмотреть примеры использования программы можно на официальном сайте компании Scientific Instrument Services, расположенном по адресу www.sisweb.com. Примеры использования SIMION при анализе работы и конструировании источников ионов масс-спектрометров можно найти в серии работ [14-16].

#### ЗАКЛЮЧЕНИЕ

В настоящее время разработчикам ионнооптических систем нет необходимости использовать громоздкие и трудоемкие методы "натурного" моделирования с использованием электролитической ванны или резиновой мембраны для разработки приборов, исследования их свойств и определения характеристик. Бурное развитие и широкое использование средств вычислительной техники позволили разрабатывать и оптимизировать источники ионов методами математического моделирования, воплощенными в виде специализированного программного обеспечения. Наличие такого развитого и точного инструмента позволило значительно облегчить и ускорить работы по разработке ионно-оптических систем, повысить точность расчетов и достоверность моделей. Однако программное обеспечение - это только инструмент, один лишь факт его использования не гарантирует успешность разработки. Главным условием успешной работы является знание физических процессов, используемых в конструируемых приборах, понимание особенностей реализации математических методов, заложенных в программном обеспечении, умение правильно воспользоваться этим программным обеспечением. Авторы надеются, что материалы статьи станут основой для выбора разработчиками ионнооптических систем наиболее полхоляших инструментов.

Авторы выражают благодарность всем разработчикам специализированного программного обеспечения за возможность использования этих высокопроизводительных и наглядных средств в процессах разработки и исследования ионнооптических систем. Авторы надеются получить отзывы на статью, а также информацию о различном программном обеспечении и опыте его использования при разработке ионно-оптических систем по адресу malab@aib.ru.

# СПИСОК ЛИТЕРАТУРЫ

- 1. Кельман В.М., Явор С.Я. Электронная оптика. Л.: Наука, 1968. 488 с.
- 2. Glaser W. Grundlagen der Elektronenoptik. Wien, Springer-Verlag, 1952. 700 c.
- 3. Кельман В.М., Уткин К.Г., Логинова Л.Н. Упрощенная конструкция установки с резиновой мембраной для определения траекторий заряженных частиц в присутствии объемного заряда // ЖТФ. 1957. Т. 27, № 7. С. 2092-2096.
- 4. Левин Г.Э., Прудковский Г.П. Траектографы автоматы, производящие расчет и построение траекторий заряженных частиц (Обзор) // ПТЭ. 1962. №1. С. 62-74.
- 5. Кирштейн П.Т., Карно Г.С., Уотерс У.Е. Формирование электронных пучков. (Пер. с англ.). М.: Мир, 1970. 506 с.
- 6. Силадьи М. Электронная и ионная оптика. (Пер. с англ.). М.: Мир, 1990. 639 с.
- 7. Галль Л.Н., Шерешевский А.М. Использование траектографа Т-10 для моделирования оптических систем масс-спектрометров // Сб. "Физическая электроника". Госатомиздат, 1962. С. 8-13
- 8. Хокс П., Каспер Э. Основы электронной оптики. М.: Мир, 1993. Т. 1, 551 с.; Т. 2, 477 с.
- 9. Физика и технология источников ионов /Под ред. Я. Брауна. (Пер. с англ.). М.: Мир. 1998. 496 с

- 
- 

21

- 10. *Хокни Р., Иствуд Дж.* Численное моделирование методом частиц. М.: Мир, 1987. 637 с.
- 11. *Asi A.* Boundary Element Method (BEM) for Charged Particle Optics // Proc. SPIE (Proceedings of 46th SPIE Annual Meeting, San Diego, California, 2001). Dec. 2001. V. 4510. P. 138– 147.
- 12. *Asi A.* Superior Solutions for Electromagnetic Field Designs: The Boundary Element Method **//** Integrated Engineering Software. Winnipeg, MB, Canada, September 1995.
- 13. *Asi A.* Ion source modeling with LORENTZ-2D // Review of Scientific Instruments. February 2002. V. 73, N 2. P. 780–782.
- 14. *Галль Л.Н., Лохов К.И., Хасин Ю.И.* Источник ионов для масс-спектрометрического изотопного анализа газов. I. Сравнительный анализ экспериментальных характеристик источников ионов масс-спектрометров для изотопного анализа газов // Научное приборостроение. 2001. Т. 11, № 4. С. 16–20.
- 15. *Хасин Ю.И., Бердников А.С., Галль Л.Н.* Источник ионов для масс-спектрометрического изотопного анализа газов. II. Теоретическое сравнение источников ионов для изотопного анализа методом математического моделиро-

вания // Научное приборостроение. 2002. Т. 12, № 1. С. 30–34.

16. *Бердников А.С., Галль Л.Н., Залесов Ю.Н., Калашников В.А., Леднев В.А., Малеев А.Б., Хасин Ю.И.* Источник ионов для массспектрометрического изотопного анализа газов. III. Разработка источника ионов специализированного масс-спектрометра МТИ350Г для изотопного анализа гексафторида урана // Научное приборостроение. 2002. Т. 12, № 1. С. 35–38.

*Институт аналитического приборостроения РАН, Санкт-Петербург* (*Бердников А.С., Галль Л.Н., Саченко В.Д., Хасин Ю.И.*)

*Уральский электрохимический комбинат, г. Новоуральск* (*Сапрыгин А.В., Калашников В.А., Залесов Ю.Н., Малеев А.Б.*)

Материал поступил в редакцию 17.10.2003.

# **SIMULATION METHODS AND SOFTWARE FOR DEVELOPMENT OF ION SOURCE ION-OPTICAL SYSTEMS USED IN MASS SPECTROMETERS**

# **A. S. Berdnikov, L. N. Gall, V. D. Sachenko, Yu. I. Khasin, A. V. Saprygin\* , V. A. Kalashnikov\* , Yu. N. Zalesov\* , A. B. Maleev\***

*Institute for Analytical Instrumentation RAS, Saint-Petersburg \* Industrial Electrochemical Complex, Novouralsk*

Hardware and software methods for simulation of general-purpose ion-optical devices and ion sources for mass spectrometers are considered. A review of available methods is represented and description of commercially available software is included. Special emphasis is on the SIMION 3D program (version 7.0) for which the steps of a specific simulation procedure are described. In addition dedicated pre- and postprocessoring software modules enabling one to specify easily initial SIMION beam conditions and to represent in clear graphical form SIMION output information are considered.